[Q]: if exist для рекса

[A]: Unknown author

File\_Exist.cmd:

/\* \*/

Parse Arg Name

Call SysFileTree Name, Result

if Result. $0 = 0$  then

Return 0

else

Return 1

——————

Использование:

do while( file\_exist(netdir'\Hold.!!!') )

call syssleep 10

end

Вариант: if stream( 'myfile.txt', 'c', 'query exists' ) \= '' then say 'Ok!'

[A]: Stas Mishchenkov (2:460/58)

Если в этой же директории проверяет свои флаги The Brake!™ Mailer, то предпочтительней вариант с SysFileTree. stream( 'myfile.txt', 'c', 'query exists' ) со временем почему-то вводит машину в ступор, если используется в цикле.

From: <http://osfree.org/doku/> - **osFree wiki**

Permanent link: **<http://osfree.org/doku/doku.php?id=ru:os2faq:os2prog:os2prog.037>**

Last update: **2014/06/20 05:08**

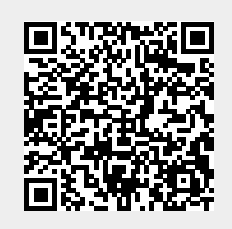